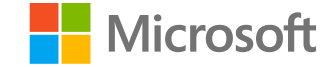

#### **DP-200T01: Monitoring and** Troubleshooting **Data Storage and** Processing

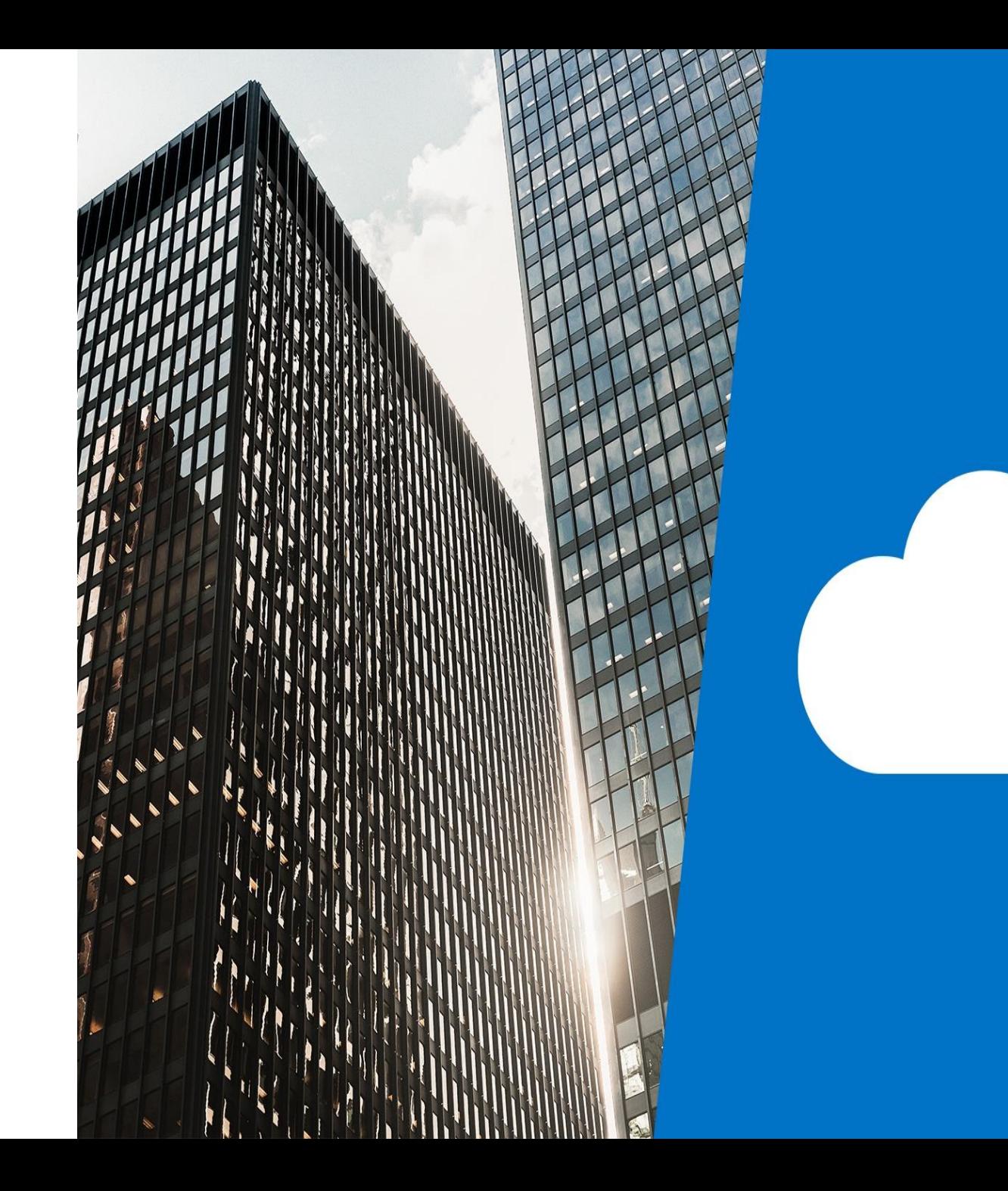

### Agenda

- · L01 General Azure monitoring capabilities
- · L02 Troubleshoot common data storage issues
- · L03 Troubleshoot common data processing issues
- · L04 Manage disaster recovery

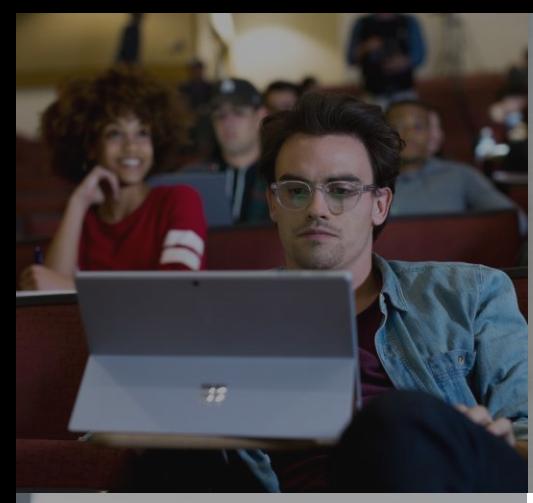

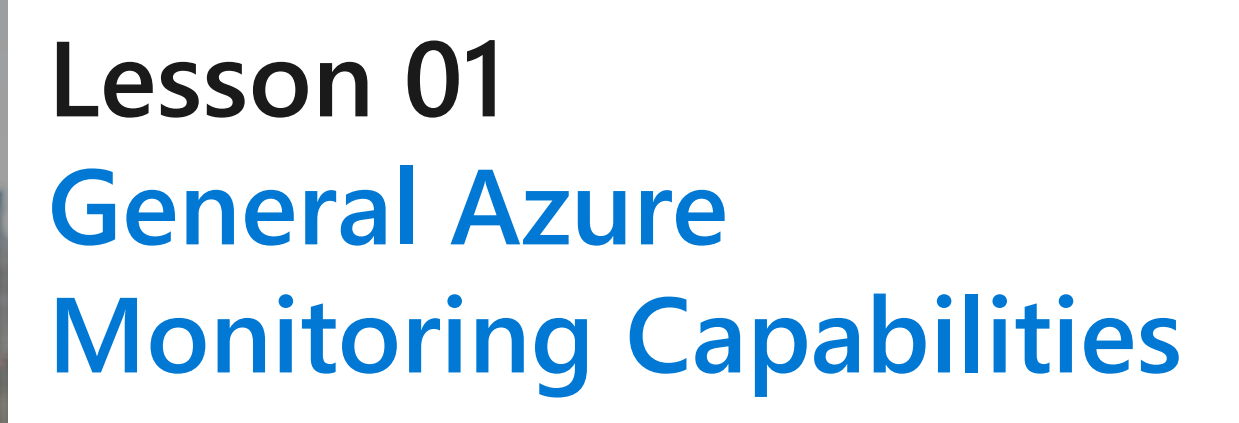

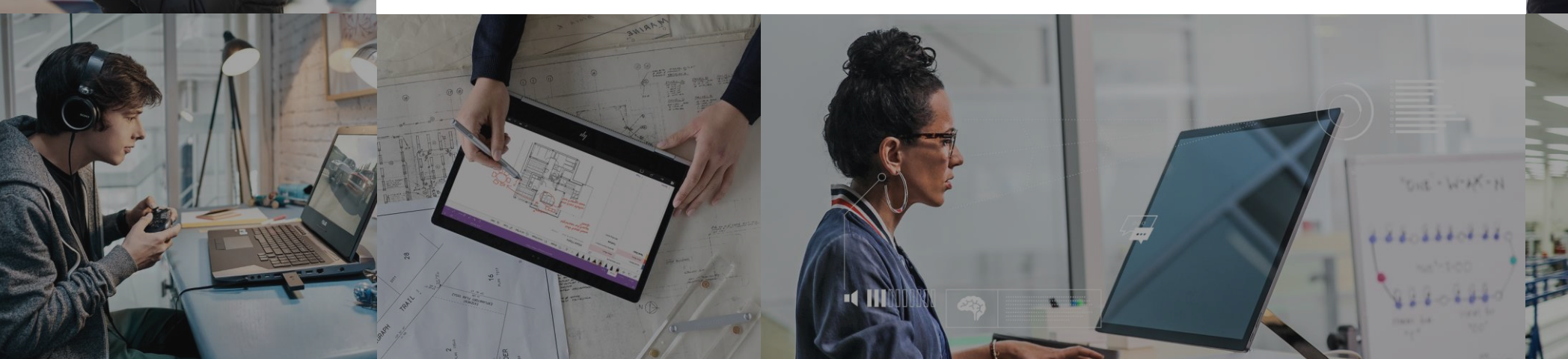

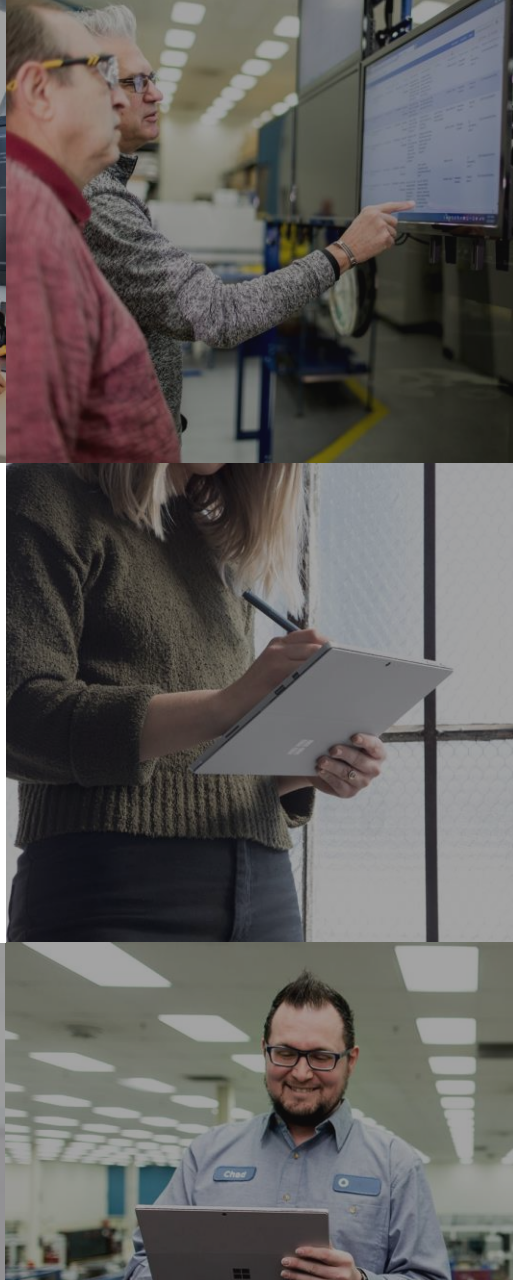

## **Lesson Objectives**

- · Azure Monitor
- · Monitoring the network
- · Diagnose and Solve Problems

#### Azure Monitor

Azure Monitor provides a holistic monitoring approach by collecting, analyzing, and acting on telemetry from both cloud and on-premises environments

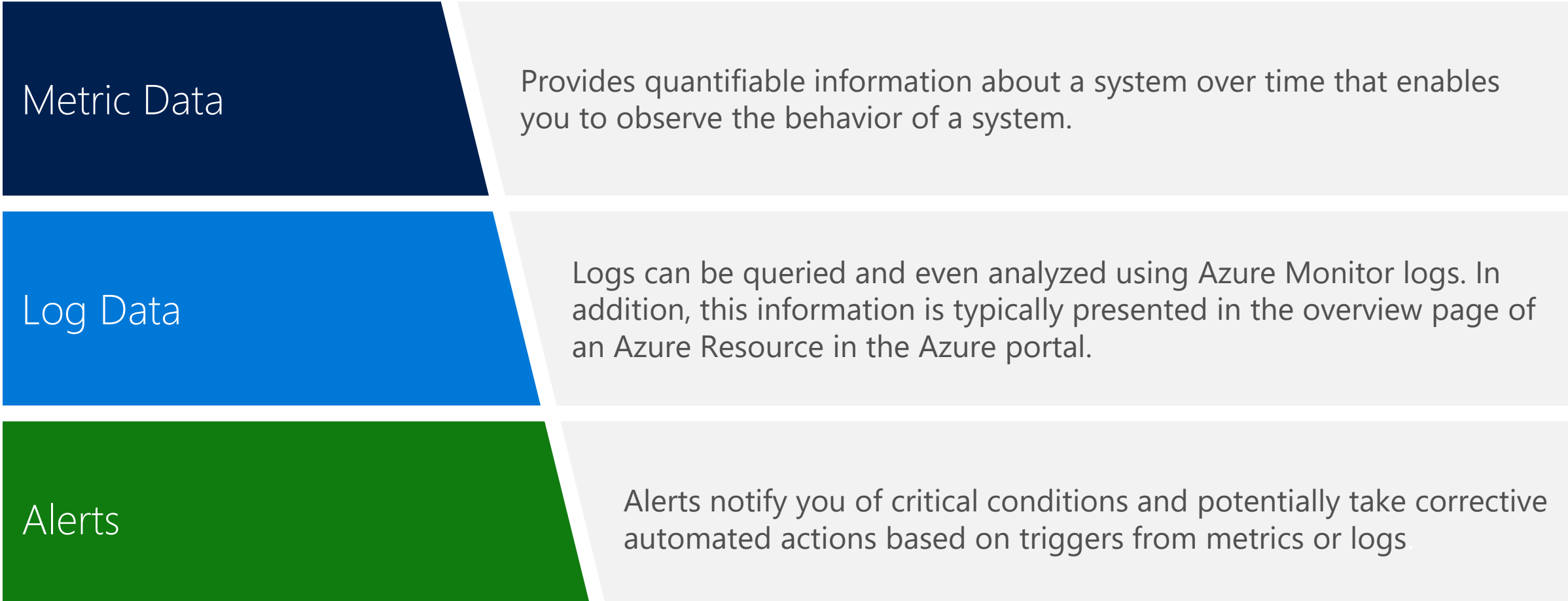

#### Monitoring the network

Azure Monitor logs within Azure monitor has the capability to monitor and measure network activity.

#### **Network Performance Monitor**

Network Performance Monitor measures the performance and reachability of the networks that you have configured.

#### **Application Gateway Analytics**

Application Gateway Analytics contains rich, outof-the box views you can get insights into key scenarios, including:

- Monitor client and server errors.
- Check requests per hour

#### Diagnose and Solve Issues

Home

 $Q$ 

 $\bullet$ 

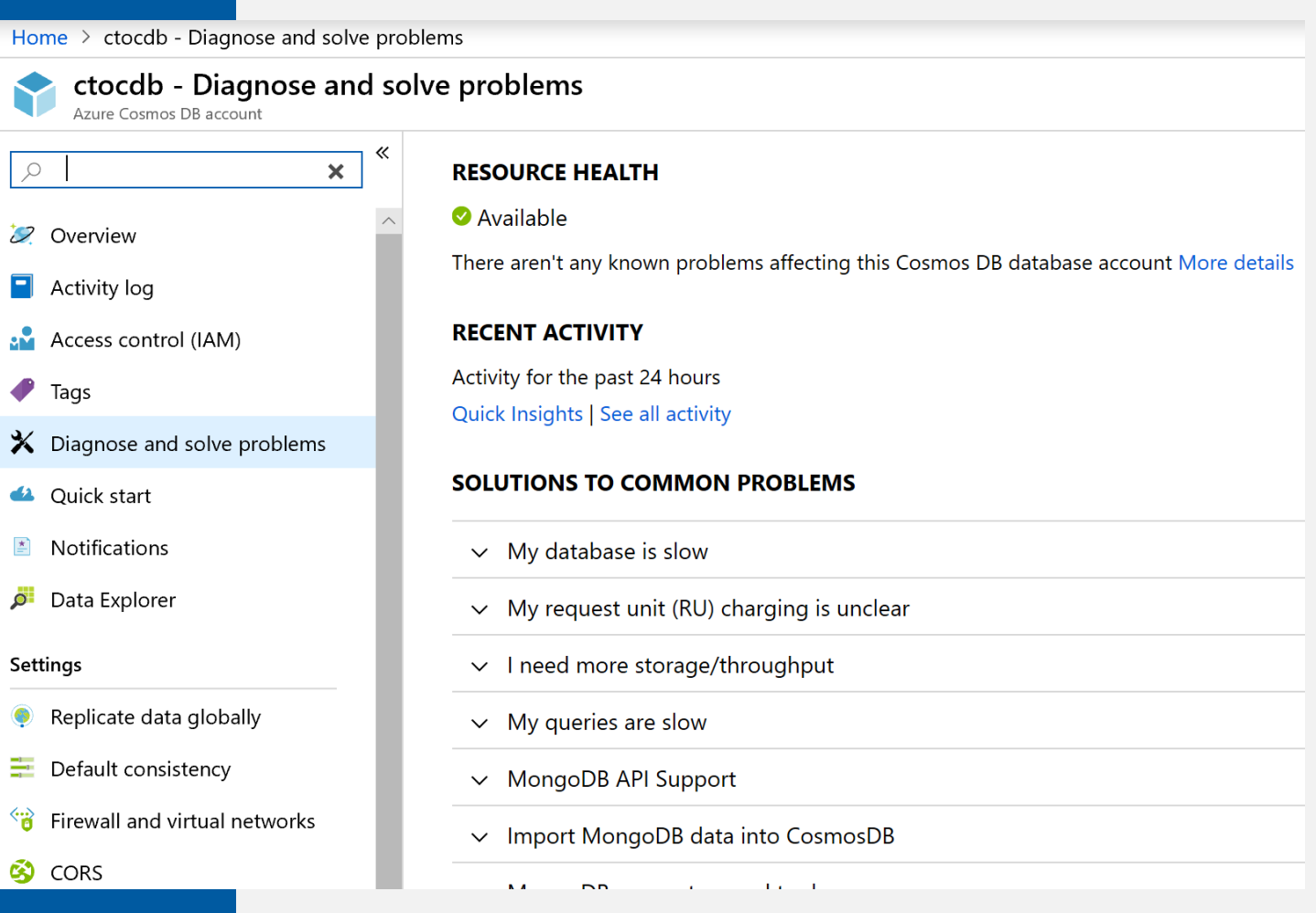

#### **Review Questions**

- $\cdot$  Q01 You want to respond to the critical condition and take corrective automated actions using Azure Monitor. Which feature would you use?
- $\cdot$  A01 Alerts
- Q02 You are receiving an error message in Azure SQL Data Warehouse, You want to view information about the service and help to solve the problem, what can you use to quickly check the availability of the service?
- $\cdot$  A02 Diagnose and solve problem

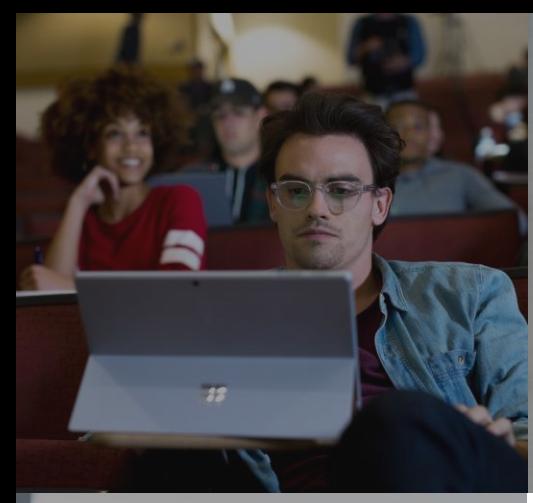

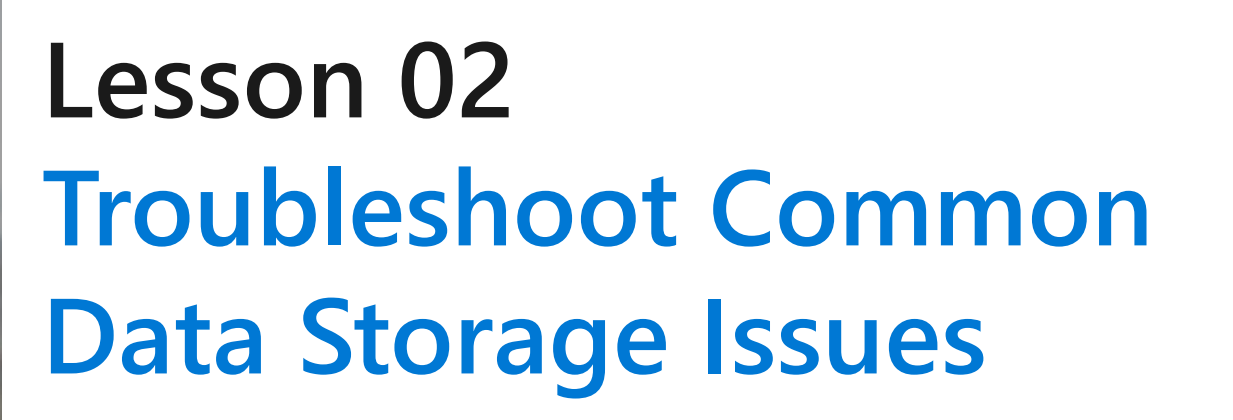

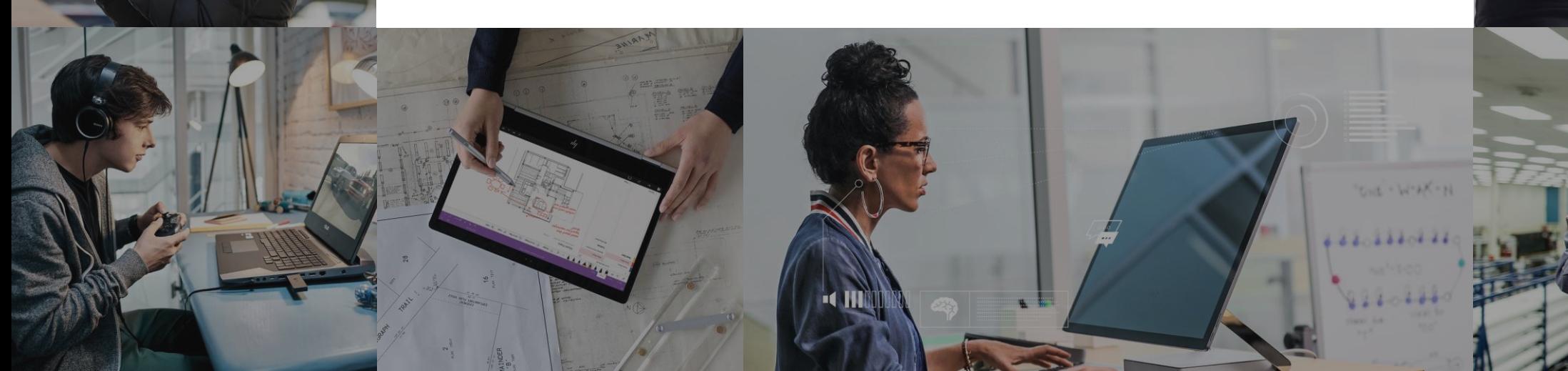

# **Lesson Objectives**

- · Connectivity issues
- · Performance issues
- · Storage issues

#### Connectivity Issues

There are a range of issues that can impact connectivity issues, including:

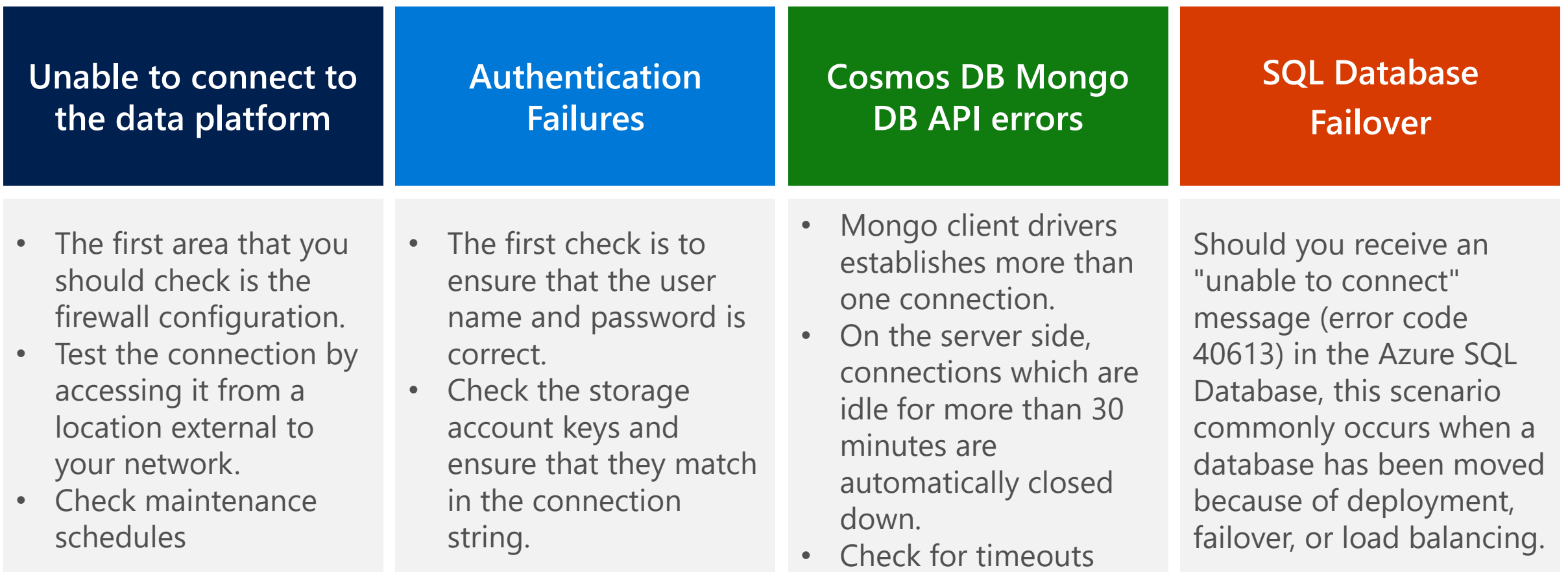

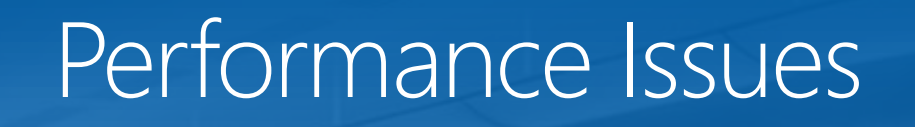

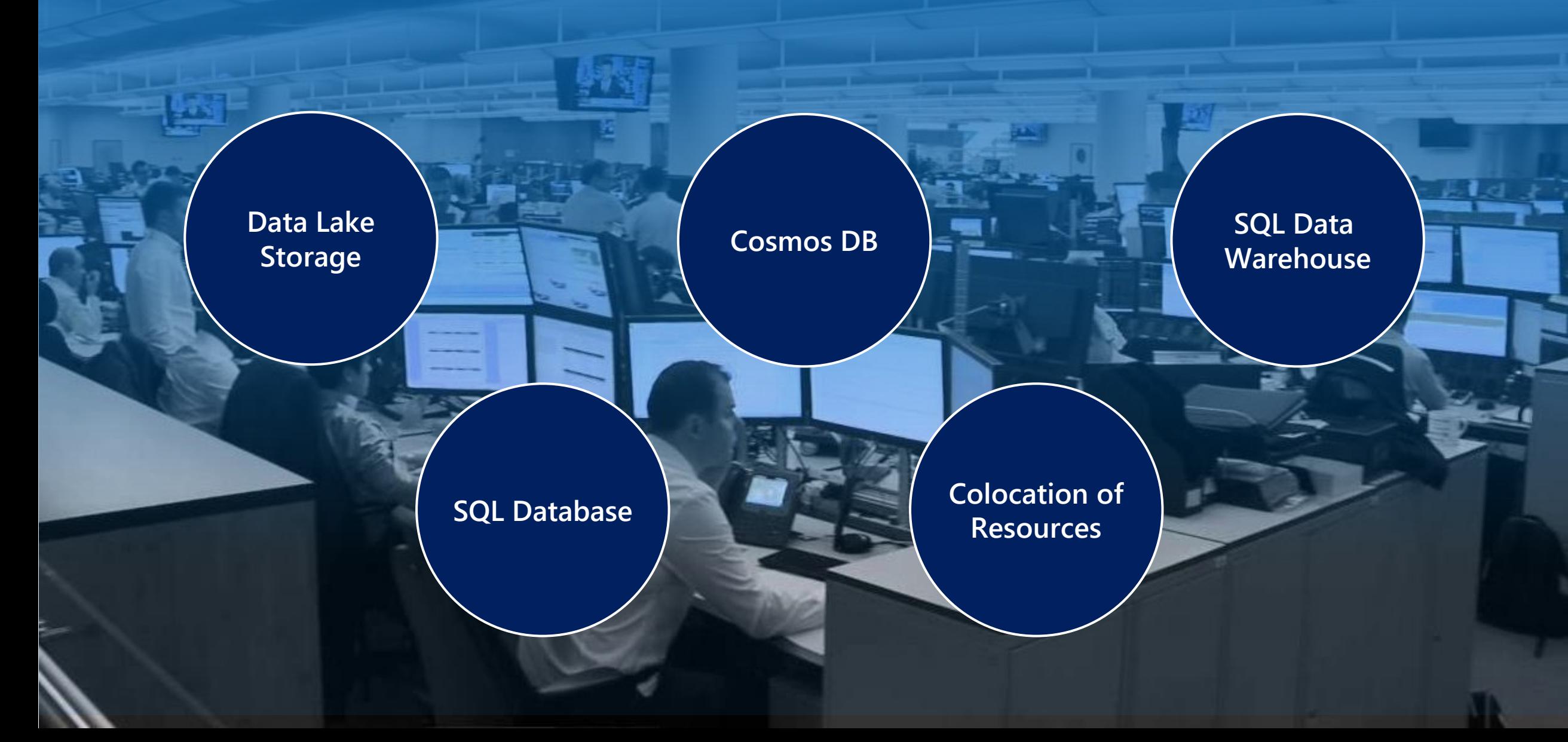

#### Storage Issues

#### **Consistency Corruption**

Consider the consistency levels of the following data stores that can impact data consistency: Cosmos DB SQL Data Warehouse SQL Database

Data corruption can occur on any of the data platforms for a variety of reasons. You should have an appropriate disaster recovery strategy

#### **Review Questions**

- $\cdot$  Q01 You want to maximize the data integrity of data that is stored in a Cosmos DB. Which consistency level should you choose?
- $\cdot$  A01 Strong
- . Q02 You perform a daily SQL Data Warehouse using PolyBase with CTAS statements to load the data. User are reporting that the reports are running slow. What should you do to improve the performance of the query?
- $\cdot$  A02 Add table statistics are created and kept up to date

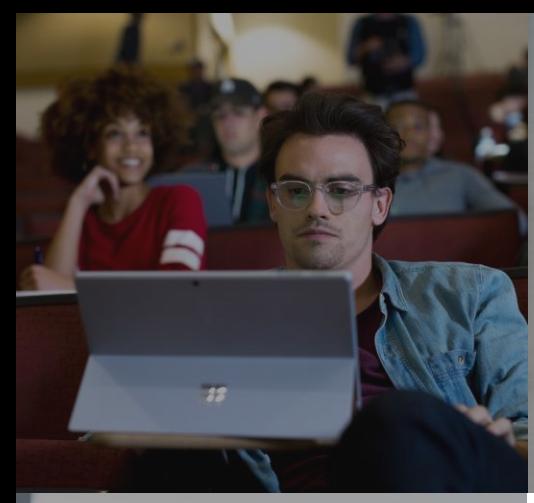

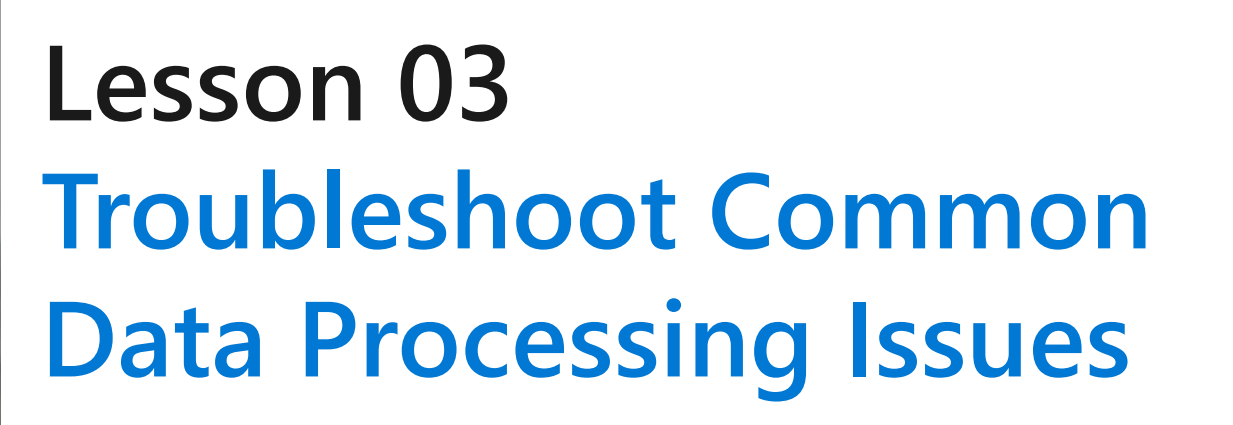

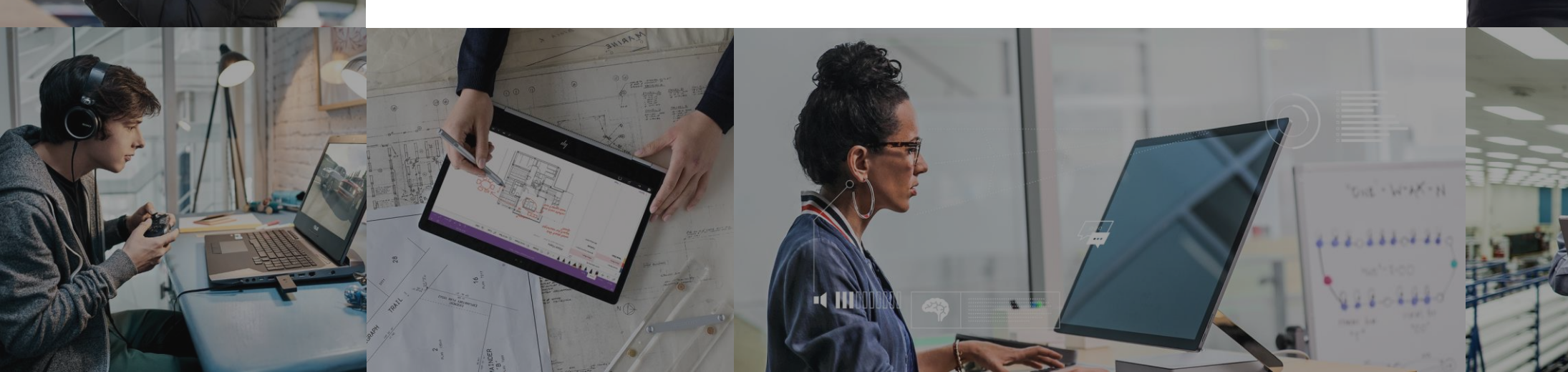

## **Lesson Objectives**

- · Troubleshoot streaming data
- · Troubleshoot batch data loads
- · Troubleshoot Azure Data Factory

# Troubleshoot streaming data

When using Stream Analytics, a Job encapsulates the Stream Analytic work and is made up of three components:

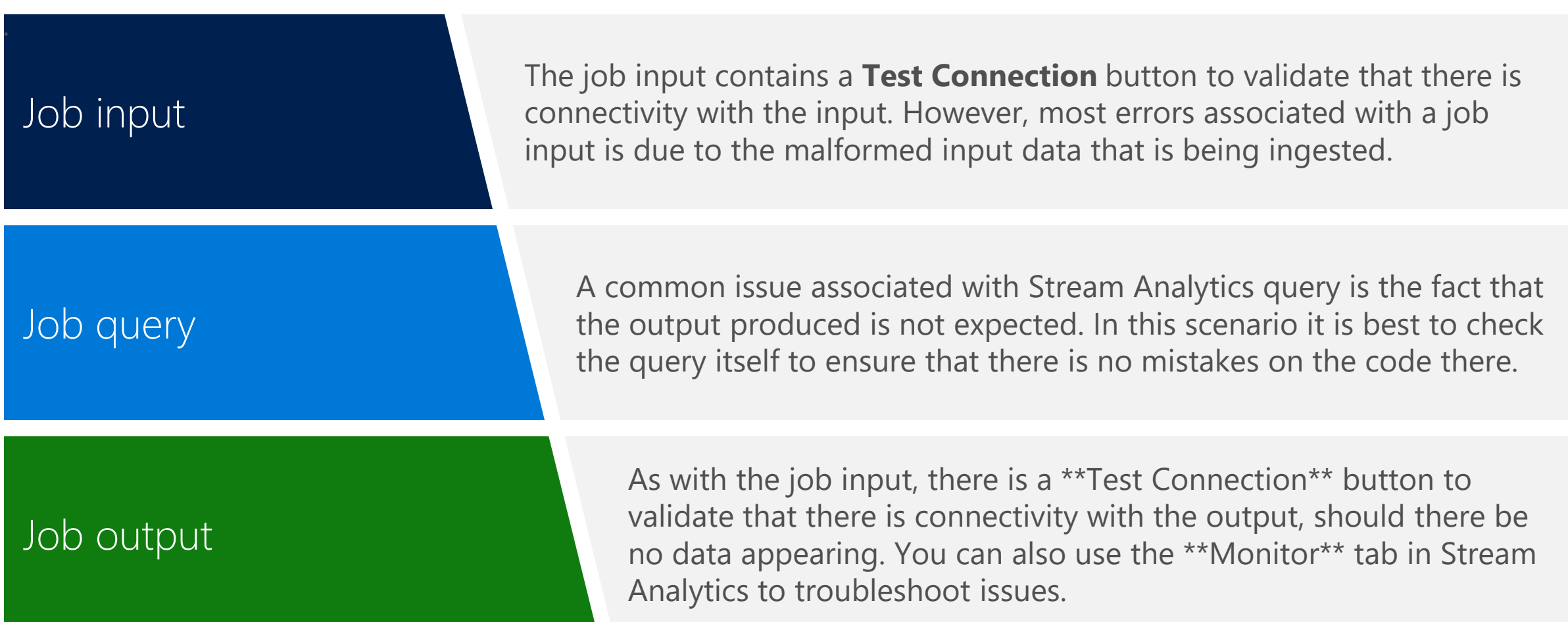

## Troubleshoot batch data loads

When trying to resolve data load issues, it is first pragmatic to make the holistic checks on Azure, as well as the network checks and diagnose and solve issue check. After that, then check:

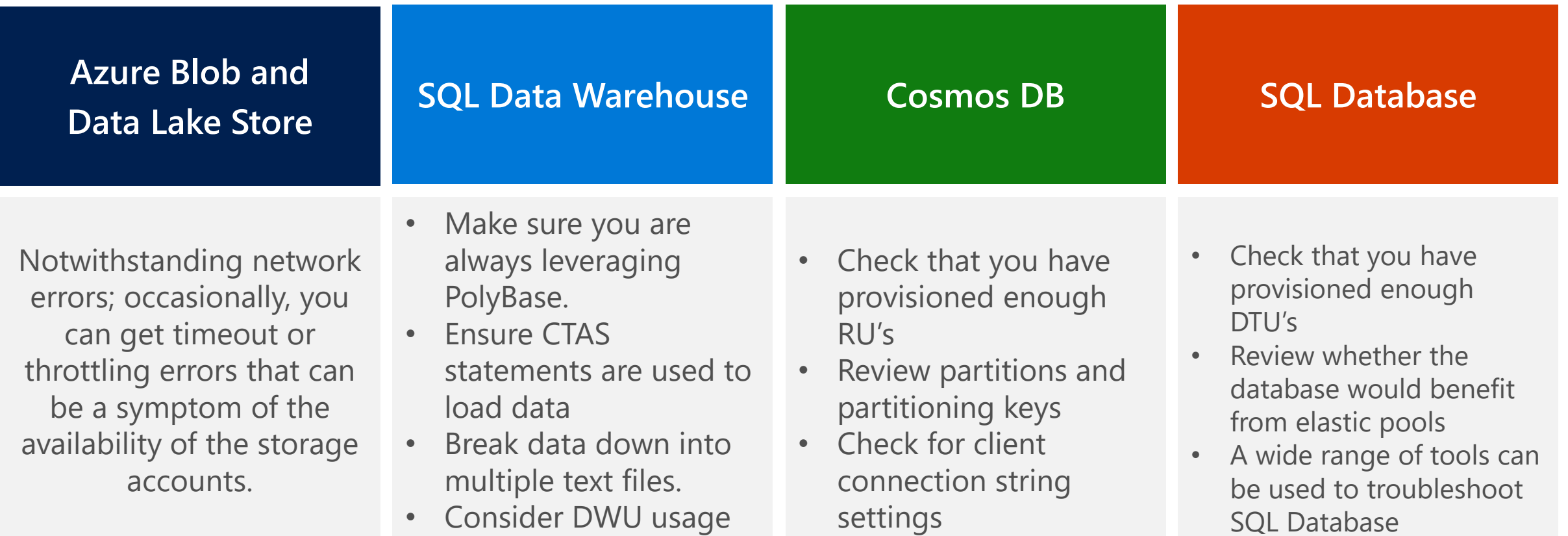

#### Troubleshoot Azure Data Factory

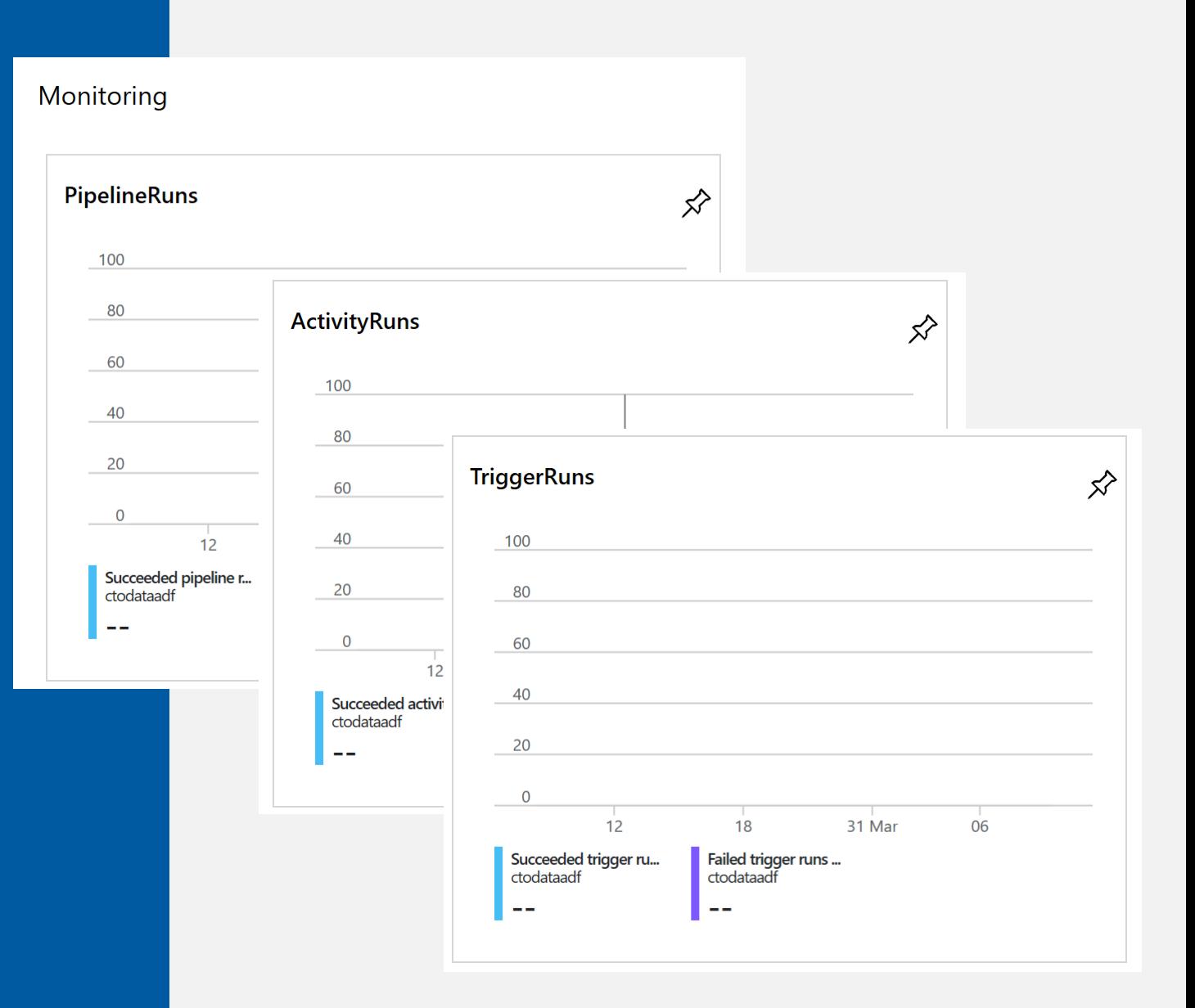

#### **Review Questions**

- $\cdot$  Q01 What is the maximum number of activities per pipeline in Azure Data Factory?
- $\cdot$  A01 40
- $\cdot$  Q02 You are monitoring the job output of a streaming analytics job. The monitor is reporting back that Runtime Errors  $> 0$ . What does this mean?
- $\cdot$  A02 The job can receive the data but is generating errors while processing the query.

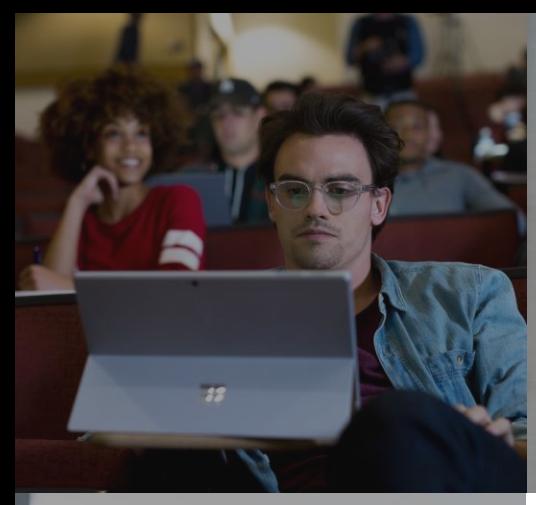

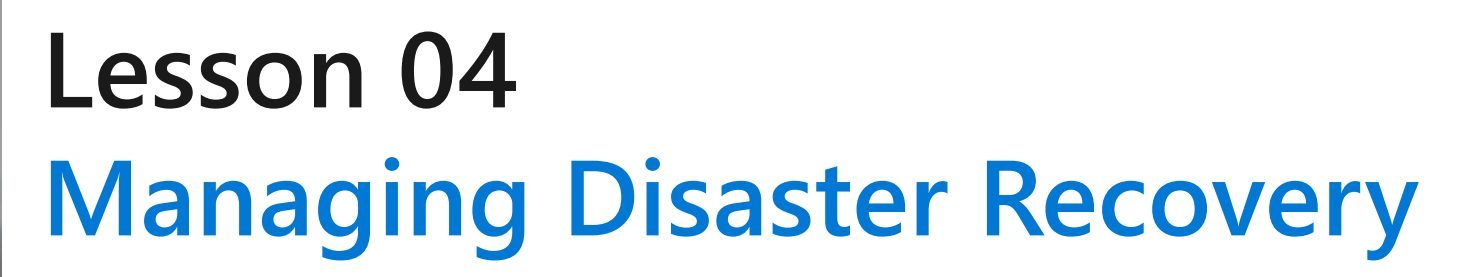

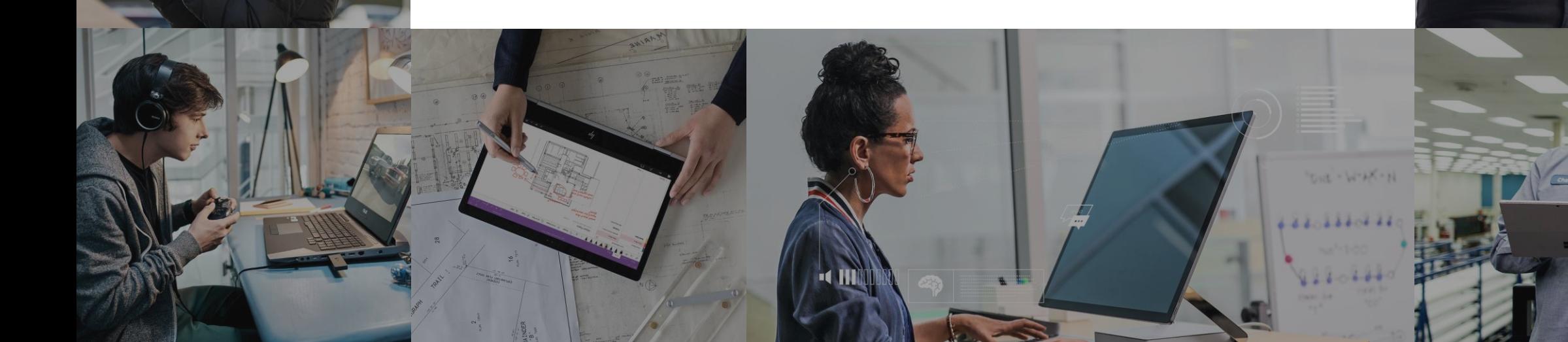

## **Lesson Objectives**

- · Data redundancy
- · Disaster recovery

# Data redundancy

Data redundancy is the process of storing data in multiple locations to ensure that it is highly available.

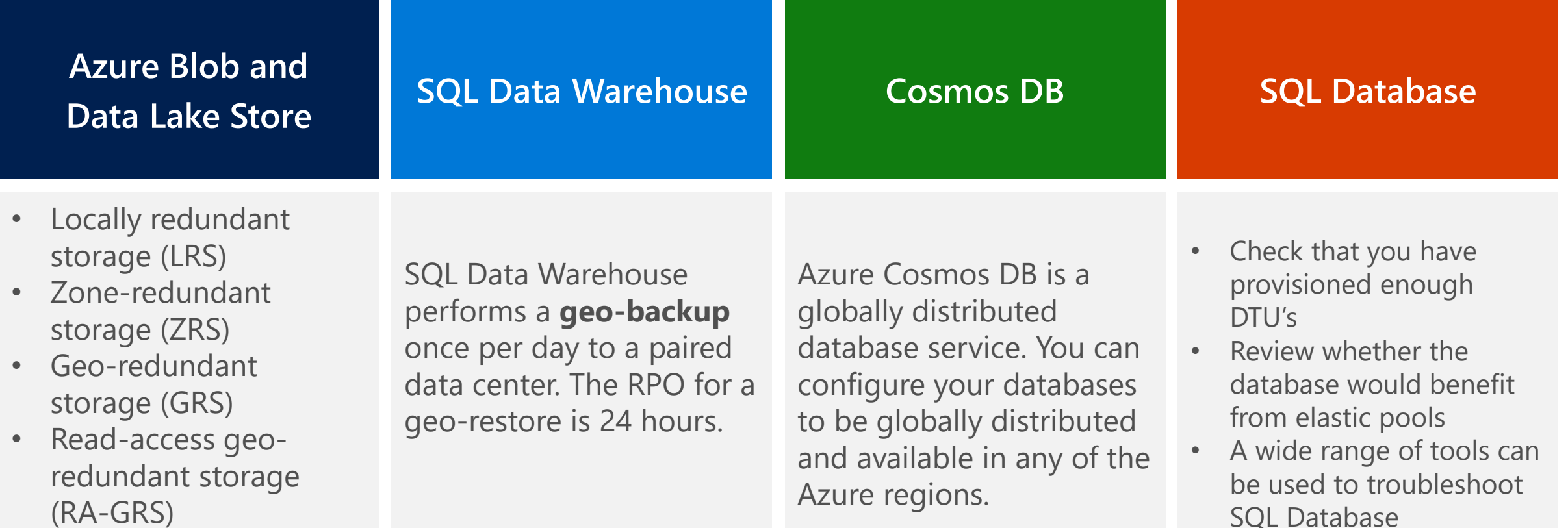

## Disaster Recovery

There should be processes that are involved in backing up or providing failover for databases in an Azure data platform technology. Depending on circumstances, there are numerous approaches that can be adopted.

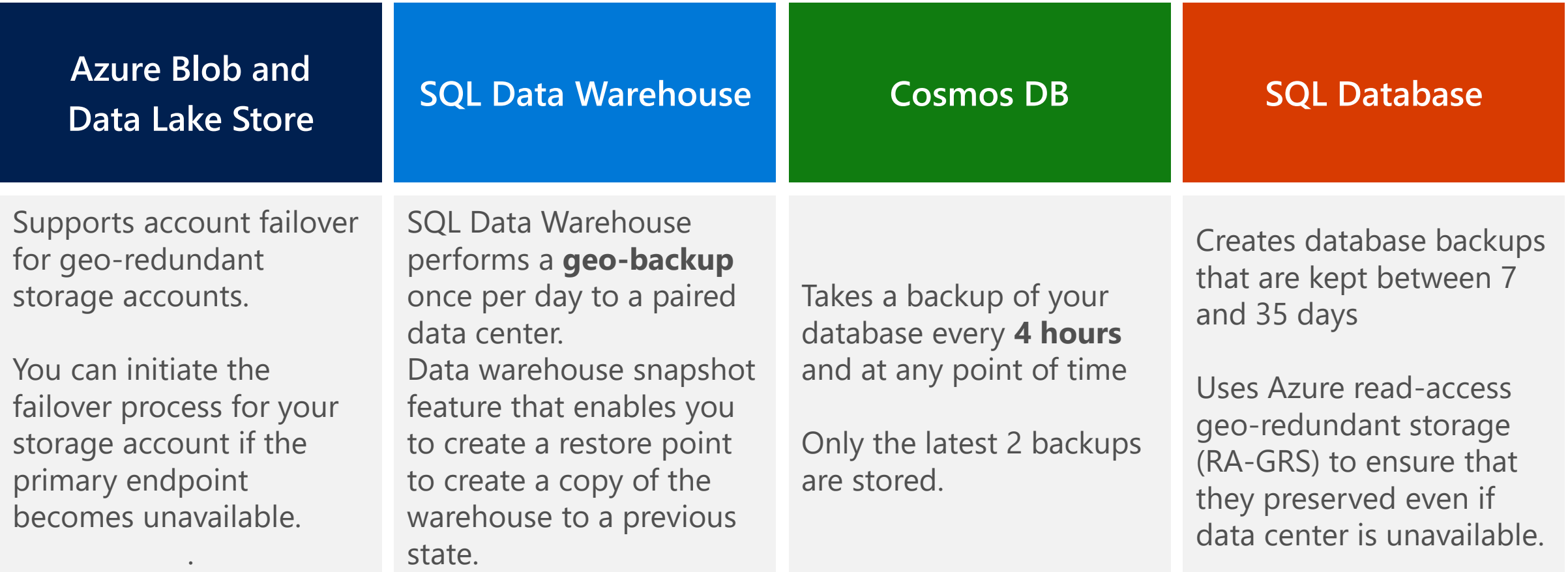

#### **Review Questions**

- . Q01 How long is the Recovery Point Objective for Azure SQL Data Warehouse?
- $\cdot$  A01 8 hours
- · Q02 How often is a backup taken for Azure Cosmos DB?
- $\cdot$  A02 4 hours

#### Lab: Monitoring and Troubleshooting Data Storage and Processing

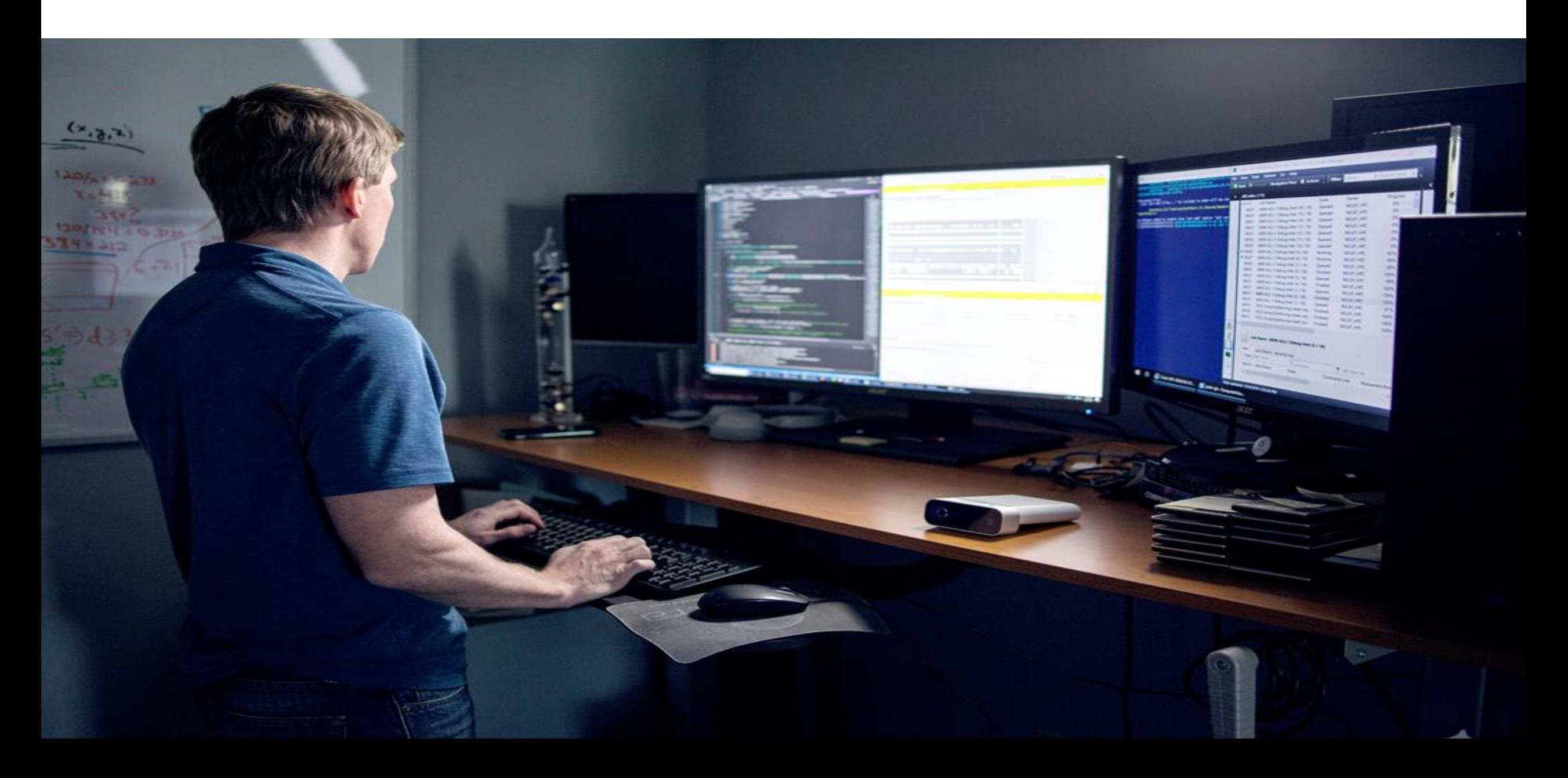

#### Lab overview

The students will be able to define a broad monitoring solution that can help them monitor issues that can occur in their data estate. The student will then experience common data storage issues and data processing issue that can occur in cloud data solution. Finally they will implement a disaster recovery approach for a Data Platform technology.

#### Lab objectives

After completing this lab, you will be able to:

- Explain the monitoring capabilities that are available  $\mathcal{1}$ .
- Troubleshoot common data storage issues  $2.$
- Troubleshoot common data processing issues  $\overline{3}$ .
- Manage disaster recovery 4.

#### Lab scenario

As the Senior Data Engineer at AdventureWorks you have been tasked with defining the standard operating procedures for monitoring that data estate within the organization. You will start by defining the monitoring tools that will be used to support the approach.

You will then explore some of the common data storage and data processing issues that can occur during the normal operation of your infrastructure. Using the troubleshooting approach and the monitoring tools that you have defined in your standard operating procedures, you will solve the issue that are presented.

You have been also asked to define the disaster recovery approach for the data stores that you have created. You will document and implement the relevant changes noting the justification for the approach you have taken.

At the end of this lad, you will have:

- Explain the monitoring capabilities that are available 1.
- Troubleshoot common data storage issues  $2.$
- Troubleshoot common data processing issues 3.
- Manage disaster recovery  $\overline{4}$ .

#### Lab review

- · Exercise 1 Who else should you involve when defining the monitoring capabilities for your organization?
- $\cdot$  Exercise 2 Are there other data storage issues that you face when working with data platform technologies on Azure?
- $\cdot$  Exercise 3 Are there other data processing issues that you face when working with data platform technologies on Azure?
- Exercise 4 Do you have a Business Continuity/Disaster Recovery plan within your organization?

# Module Summary >

#### **In this module, you have learned about:**

- General Azure monitoring capabilities
- Troubleshoot common data storage issues
- Troubleshoot common data processing issues
- Manage disaster recovery

# Next steps >

After the course, watch Rahul Bagaria joins [Lara Rubbelke discuss Azure monitor in this 16](https://youtu.be/B5X7M0WlOtY) minute video.

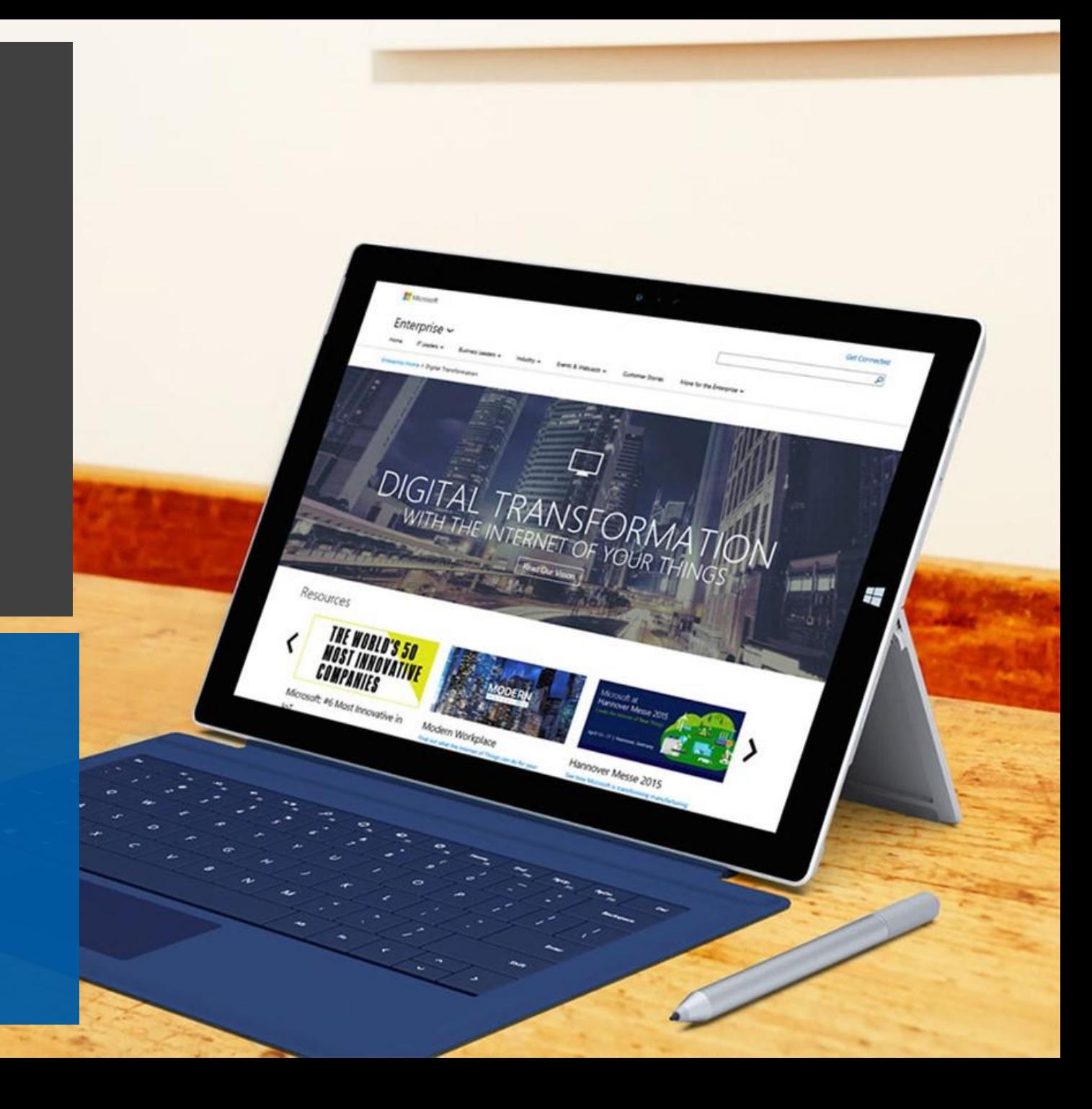